#### 學年度研究所博士班考試入學正、備取生就讀意願填寫之步驟

.網址:https://enr.kmu.edu.tw

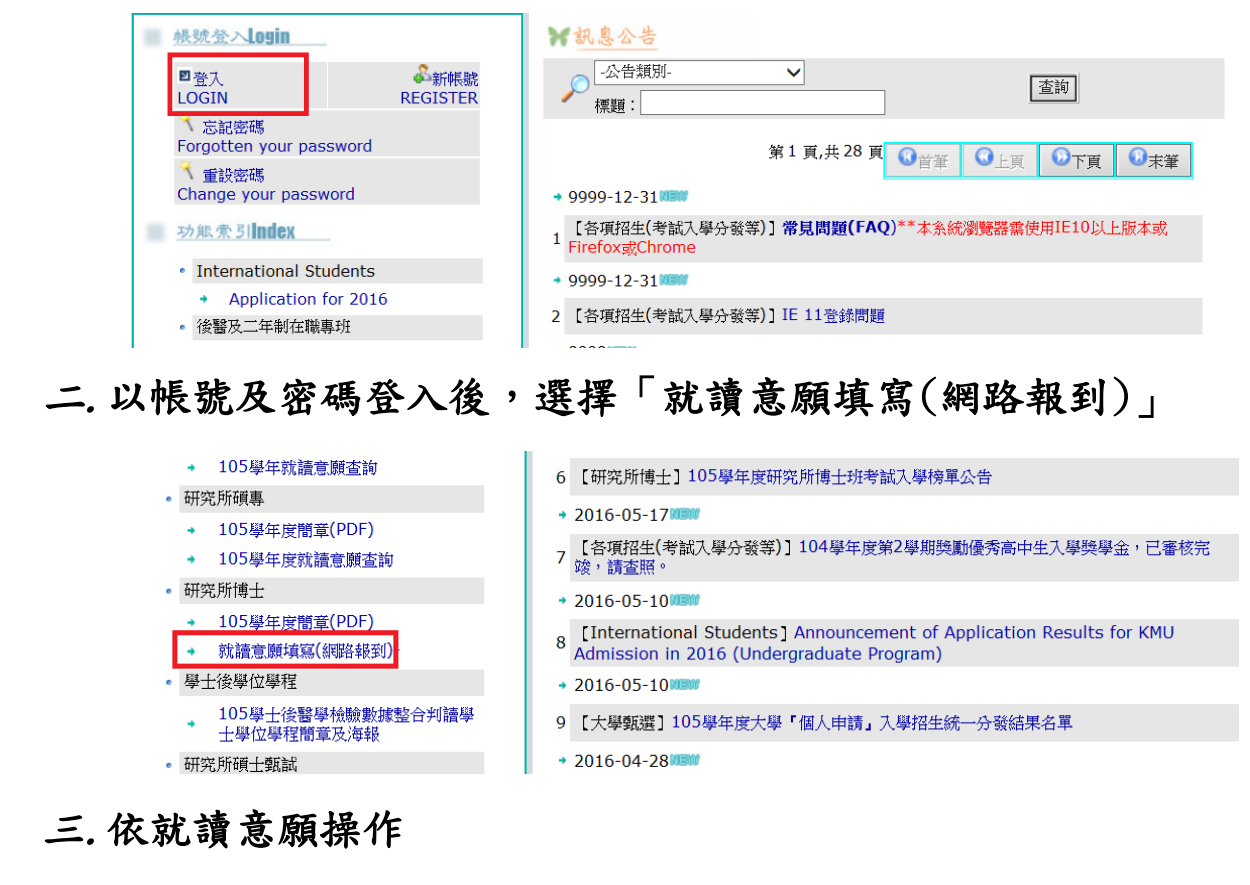

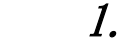

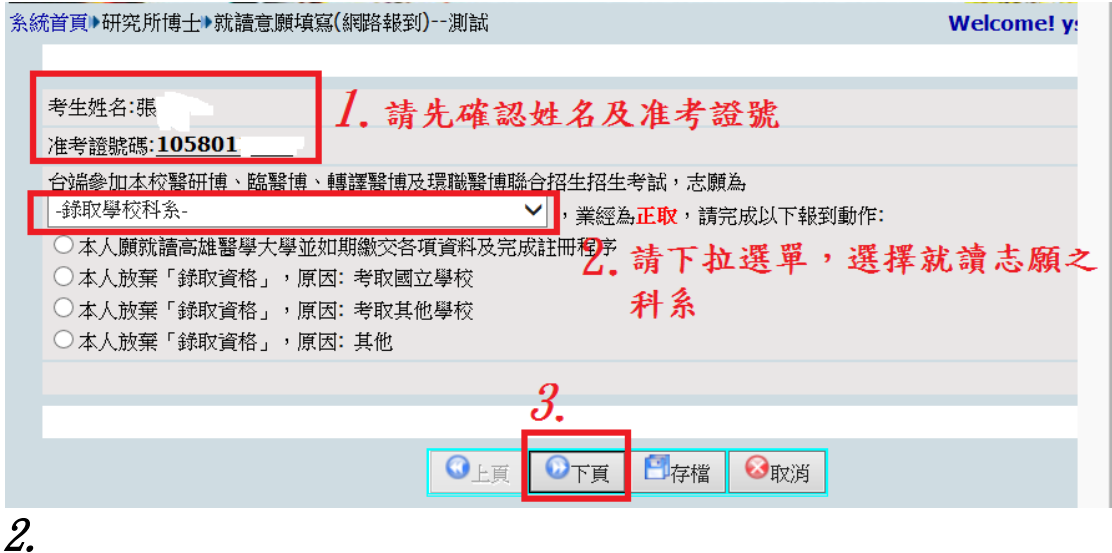

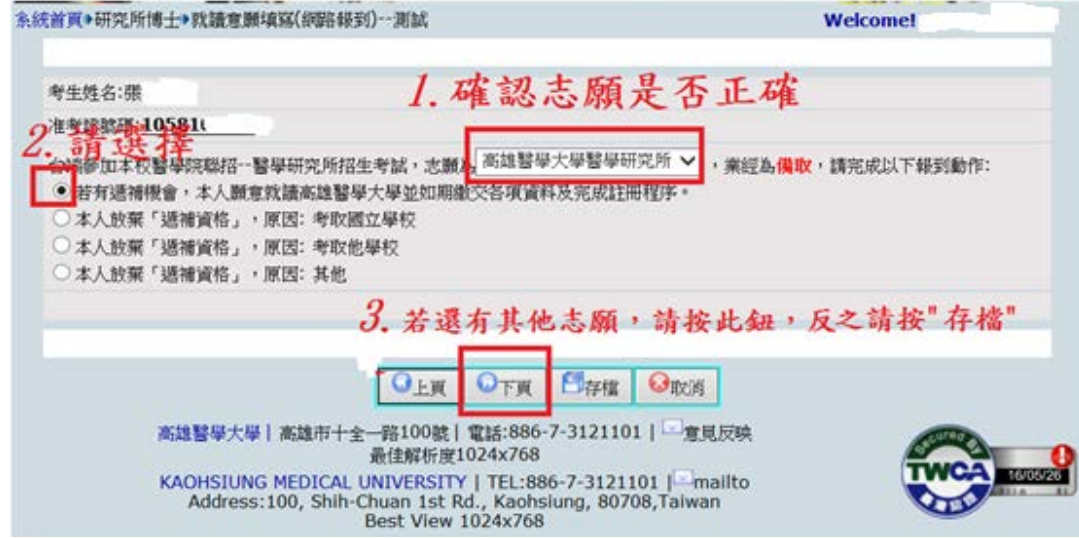

## 3.

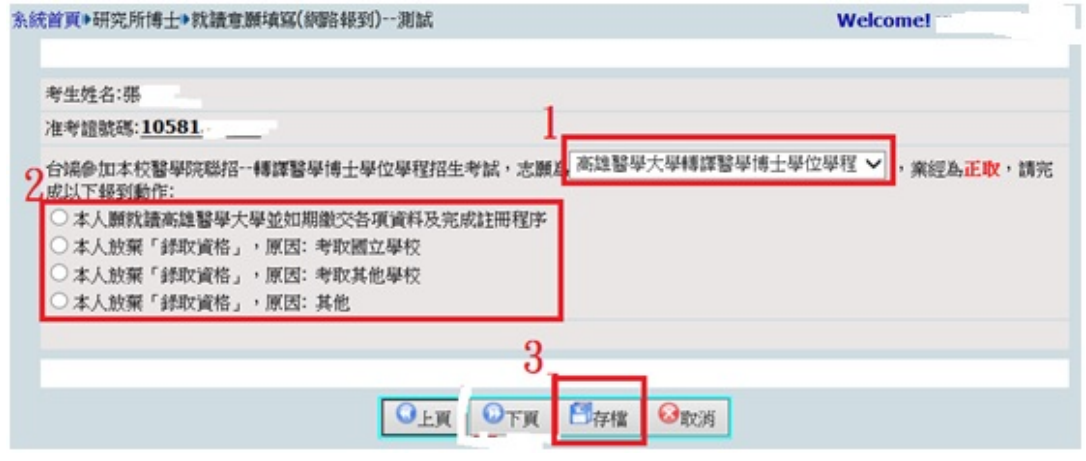

### 4.

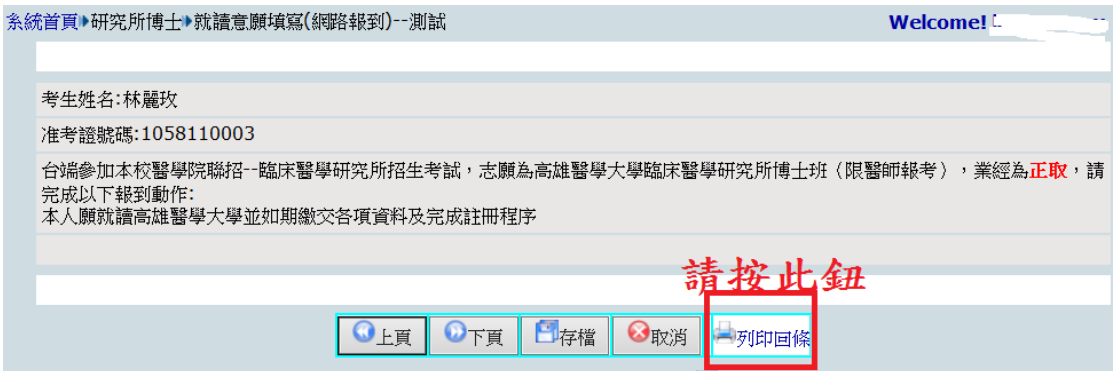

## 5.將回條連同畢業證書正、影本或應屆畢業切結書寄至

# 「高雄郵政 72-100 號」信箱